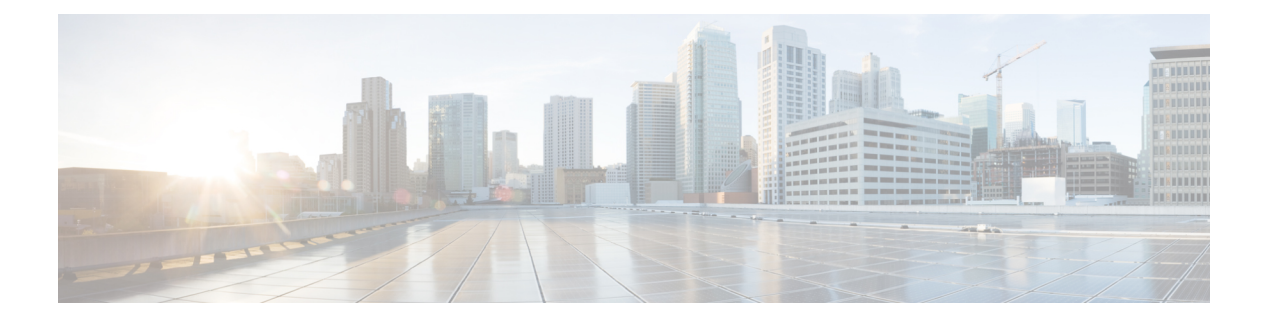

# **B Commands**

- [backoff,](#page-3-0) on page 4
- [backup-bw,](#page-4-0) on page 5
- [bandwidth,](#page-5-0) on page 6
- [bandwidth,](#page-6-0) on page 7
- [bandwidth,](#page-7-0) on page 8
- [bandwidth,](#page-8-0) on page 9
- [bandwidth,](#page-9-0) on page 10
- [bandwidth,](#page-10-0) on page 11
- [bandwidth,](#page-11-0) on page 12
- [bandwidth,](#page-12-0) on page 13
- [bandwidth,](#page-13-0) on page 14
- [bandwidth,](#page-14-0) on page 15
- [banner](#page-15-0) motd, on page 16
- [bcm-shell](#page-16-0) module, on page 17
- [bcm-shell](#page-17-0) module, on page 18
- [beacon,](#page-18-0) on page 19
- begin [exclude](#page-19-0) include end, on page 20
- [bestpath,](#page-20-0) on page 21
- [bestpath](#page-21-0) all, on page 22
- bfd-app session [auto-expiry](#page-22-0) timeout, on page 23
- bfd-app session [remove,](#page-23-0) on page 24
- [bfd-app](#page-24-0) session src-ip dest intf, on page 25
- [bfd-neighbor,](#page-25-0) on page 26
- bfd, on [page](#page-26-0) 27
- bfd, on [page](#page-27-0) 28
- bfd, on [page](#page-28-0) 29
- bfd, on [page](#page-29-0) 30
- bfd, on [page](#page-30-0) 31
- bfd, on [page](#page-31-0) 32
- bfd [authentication](#page-32-0) key-id key, on page 33
- bfd [echo-interface,](#page-33-0) on page 34
- bfd [echo-rx-interval,](#page-34-0) on page 35
- bfd [echo,](#page-35-0) on page 36
- bfd [interval,](#page-36-0) on page 37
- bfd [interval,](#page-37-0) on page 38
- bfd interval min\_rx [multiplier,](#page-38-0) on page 39
- bfd interval min\_rx [multiplier,](#page-39-0) on page 40
- bfd [move-session](#page-40-0) target, on page 41
- bfd [neighbor](#page-41-0) src-ip dest, on page 42
- bfd optimize [subinterface,](#page-42-0) on page 43
- bfd [per-link,](#page-43-0) on page 44
- bfd [session-store](#page-44-0) remove client, on page 45
- bfd [session-store](#page-45-0) source-ip dest-ip intf client, on page 46
- bfd [session](#page-46-0) state state, on page 47
- bfd [slow-timer,](#page-47-0) on page 48
- bfd startup-timer bfd [startup-timer,](#page-48-0) on page 49
- bfd system [internal,](#page-49-0) on page 50
- [binary-location,](#page-52-0) on page 53
- [blink,](#page-53-0) on page 54
- [bloggerd](#page-54-0) delete all, on page 55
- bloggerd [live-process-core](#page-55-0) process pid, on page 56
- bloggerd [live-process-core](#page-56-0) sap, on page 57
- bloggerd [log-dump](#page-57-0) all, on page 58
- bloggerd log-dump once log-buffer sap [event-history,](#page-58-0) on page 59
- bloggerd [log-dump](#page-59-0) once pss uuid, on page 60
- bloggerd [log-throttle,](#page-60-0) on page 61
- bloggerd [log-transfer,](#page-61-0) on page 62
- bloggerd [log-transfer,](#page-62-0) on page 63
- bloggerd [mleak-check](#page-63-0) directory1 directory2, on page 64
- bloggerd [mleak-dump](#page-64-0) all, on page 65
- bloggerd parse [log-buffer](#page-65-0) file, on page 66
- bloggerd parse [log-buffer](#page-66-0) file sap, on page 67
- [bloggerd](#page-67-0) parse pss file, on page 68
- [bmp-activate-server,](#page-68-0) on page 69
- [bmp-server,](#page-69-0) on page 70
- [boot-install](#page-70-0) nxos, on page 71
- [boot-order,](#page-71-0) on page 72
- [boot,](#page-72-0) on page 73
- boot aci, on [page](#page-73-0) 74
- boot [auto-copy,](#page-74-0) on page 75
- boot [kickstart,](#page-75-0) on page 76
- boot [mode](#page-76-0) lxc, on page 77
- boot [nxos,](#page-77-0) on page 78
- boot nxos [sup-1,](#page-78-0) on page 79
- boot nxos sup-1 [sup-2,](#page-79-0) on page 80
- boot nxos [sup-2,](#page-80-0) on page 81
- boot order [bootflash,](#page-81-0) on page 82
- boot [order](#page-82-0) pxe, on page 83
- boot [system,](#page-83-0) on page 84
- [bootmode](#page-84-0) boot, on page 85
- bootmode [extruntime,](#page-85-0) on page 86
- [bootmode](#page-86-0) hitless, on page 87
- [bootmode](#page-87-0) module, on page 88
- bootmode [nodiagruntime,](#page-88-0) on page 89
- [bootmode](#page-89-0) runtime, on page 90
- [buffer-boost,](#page-90-0) on page 91
- [buffer-delete,](#page-91-0) on page 92
- [buffer-move,](#page-92-0) on page 93
- burst-detect [rise-threshold](#page-93-0) bytes fall-threshold bytes2, on page 94

# <span id="page-3-0"></span>**backoff**

backoff <initial-backoff> <maximum-backoff> | no backoff

#### **Syntax Description**

#### **Syntax Description** no Negate a command or set its defaults

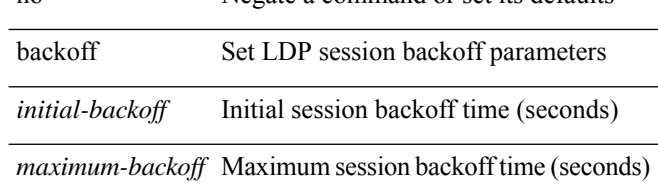

#### **Command Mode**

• /exec/configure/ldp

 $\mathbf I$ 

# <span id="page-4-0"></span>**backup-bw**

backup-bw { <kbps> } | no backup-bw

### **Syntax Description**

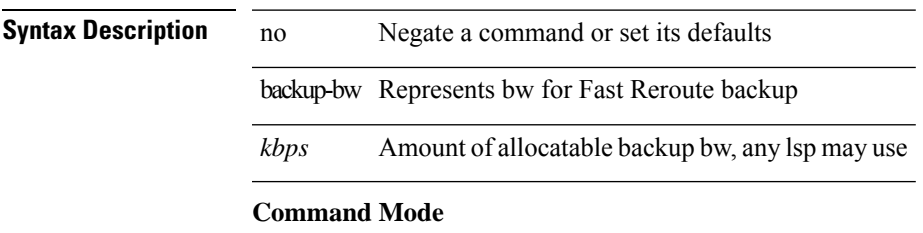

• /exec/configure/if-te

{ bandwidth <value> } | { no bandwidth }

#### **Syntax Description**

<span id="page-5-0"></span>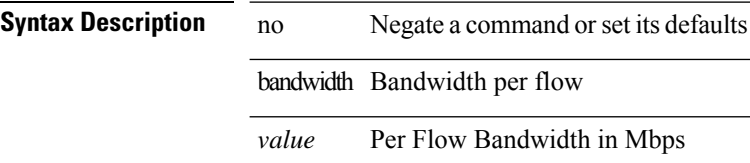

#### **Command Mode**

• /exec/configure/nbm-flow/policy

 $\overline{\phantom{a}}$ 

[no] bandwidth { { <br/>bw-value> [ bps | kbps | mbps | gbps ] | percent <percentage> } | { remaining percent <rem-perc> } }

#### **Syntax Description**

<span id="page-6-0"></span>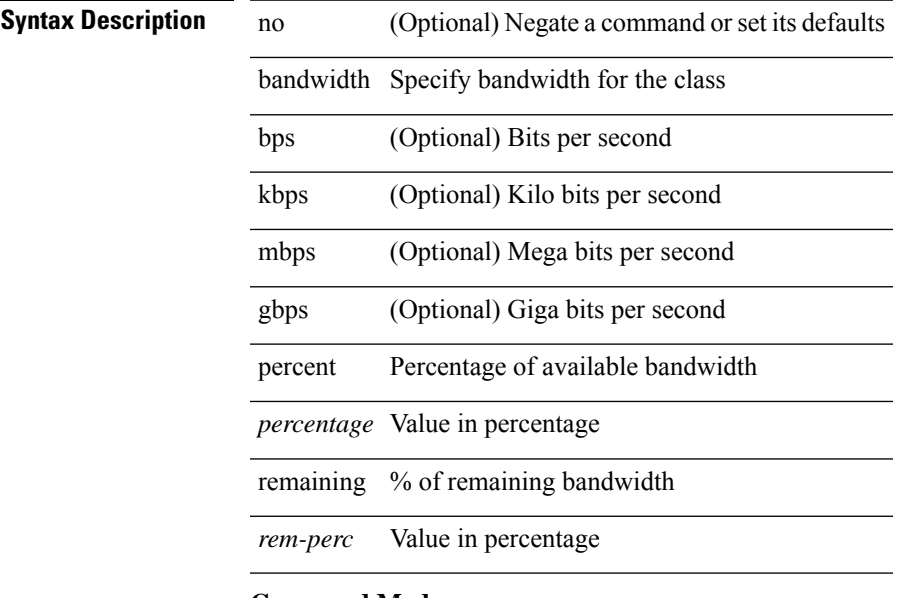

**Command Mode**

• /exec/configure/policy-map/type/plc/class

**B Commands**

### <span id="page-7-0"></span>**bandwidth**

bandwidth { <bandwidth\_val> | inherit [ <inherit\_val> ] } | no bandwidth { [ <bandwidth\_val> ] | inherit [ <inherit\_val> ] }

#### **Syntax Description**

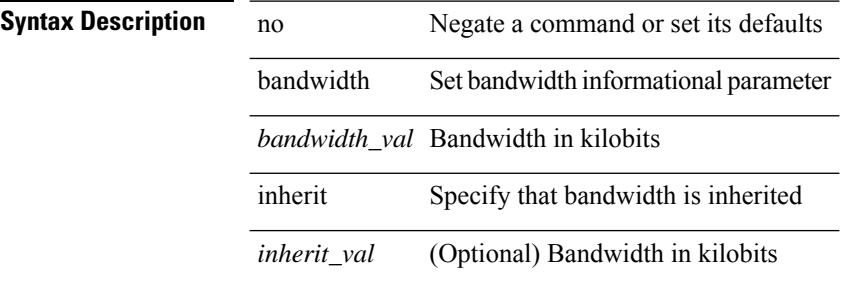

#### **Command Mode**

• /exec/configure/if-ether-sub /exec/configure/if-ether-sub-p2p /exec/configure/if-port-channel-sub

bandwidth { <bandwidth\_val> | inherit [ <inherit\_val> ] } | no bandwidth { [ <bandwidth\_val> ] | inherit [ <inherit\_val> ] }

#### **Syntax Description**

<span id="page-8-0"></span>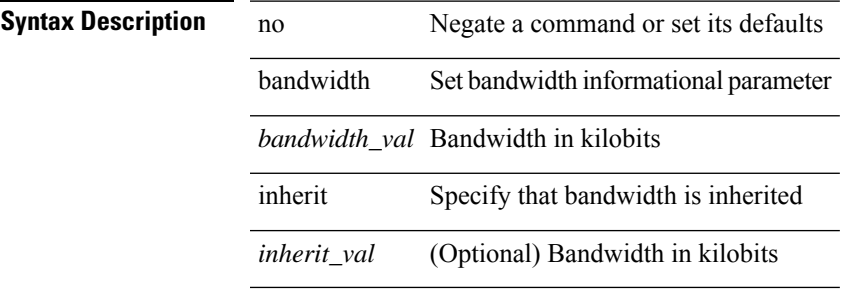

#### **Command Mode**

• /exec/configure/if-ethernet-all /exec/configure/if-eth-non-member /exec/configure/if-gig-ether-sub /exec/configure/if-remote-ethernet-sub

bandwidth { <bandwidth\_val> | inherit [ <inherit\_val> ] } | no bandwidth { [ <bandwidth\_val> ] | inherit [ <inherit\_val> ] }

#### **Syntax Description**

<span id="page-9-0"></span>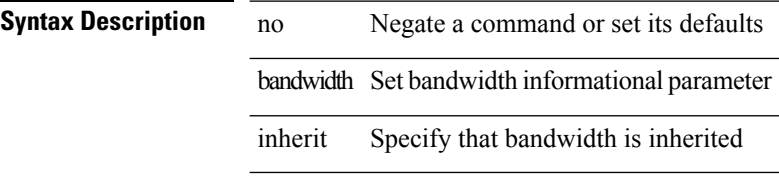

#### **Command Mode**

• /exec/configure/if-eth-port-channel /exec/configure/if-port-channel-range /exec/configure/if-port-channel-sub /exec/configure/if-eth-port-channel-switch /exec/configure/if-eth-port-channel-p2p

bandwidth <br/> <br/> <br/> <br/> <br/> <br/> <br/> <br/>pandwidth  $\,$  <br/> $\,$  <br/> $\,$  and  $\,$   $\,$  and<br/> $\,$   $\,$  and  $\,$   $\,$  <br/> $\,$  and  $\,$   $\,$  and<br/> $\,$   $\,$  and  $\,$   $\,$  <br/> $\,$  and  $\,$   $\,$  and<

#### **Syntax Description**

### <span id="page-10-0"></span>**Syntax Description** no Negate a command or set its defaults

bandwidth Set bandwidth informational parameter *bandwidth\_val* Bandwidth in kilobits

### **Command Mode**

• /exec/configure/if-any-tunnel

[no] bandwidth { { xxx <bw-value> [ bps | kbps | mbps | gbps ] | percent <percentage> } | { remaining percent <rem-perc> } }

#### **Syntax Description**

<span id="page-11-0"></span>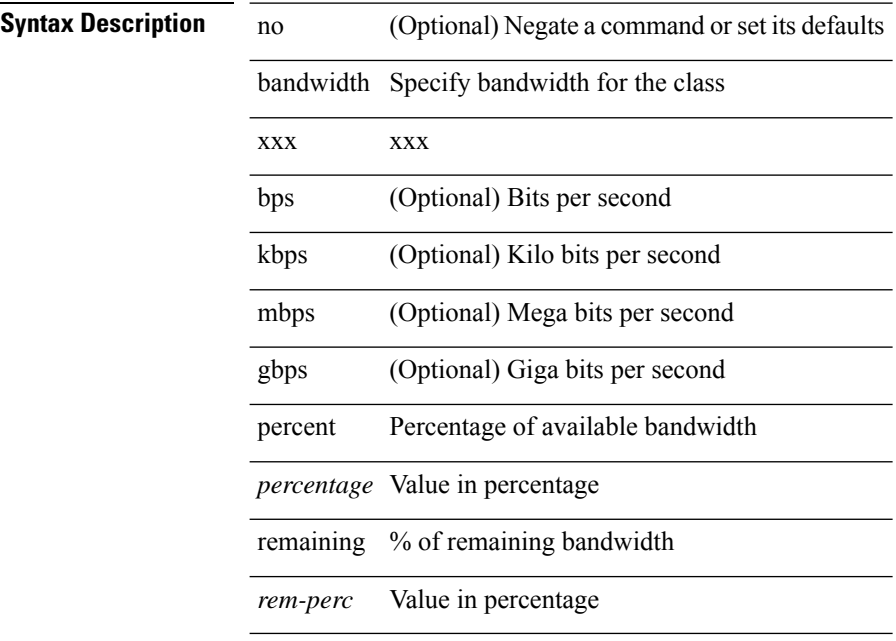

#### **Command Mode**

• /exec/configure/policy-map/type/queuing/class

I

### <span id="page-12-0"></span>**bandwidth**

[no] bandwidth | bandwidth { <br/>  $\langle$ 

### **Syntax Description**

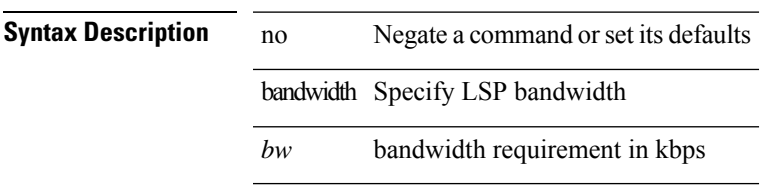

#### **Command Mode**

• /exec/configure/te/lsp-attr

[no] bandwidth | bandwidth { <kbps> }

#### **Syntax Description**

<span id="page-13-0"></span>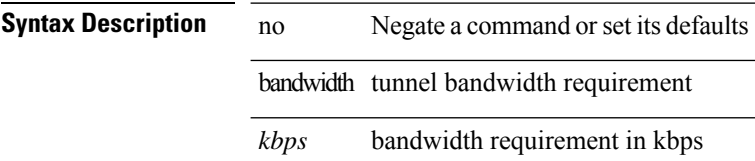

#### **Command Mode**

• /exec/configure/if-te /exec/configure/tunnel-te/cbts-member

bandwidth <br/> <br/> <br/> <br/> <br/> <br/> <br/> <br/>pandwidth  $\,$  <br/> $\,$  <br/> $\,$  and  $\,$   $\,$  and<br/> $\,$   $\,$  and  $\,$   $\,$  <br/> $\,$  and  $\,$   $\,$  and<br/> $\,$   $\,$  and  $\,$   $\,$  <br/> $\,$  and  $\,$   $\,$  and<

#### **Syntax Description**

<span id="page-14-0"></span>**Syntax Description** no Negate a command or set its defaults bandwidth Set bandwidth informational parameter *bandwidth\_val* Bandwidth in kilobits

#### **Command Mode**

• /exec/configure/if-vlan-common

### <span id="page-15-0"></span>**banner motd**

{ banner motd <line> } | { no banner motd }

#### **Syntax Description**

**Syntax Description** no Negate a command or set its defaults

banner Configure banner message

motd Configure banner motd message

*line* Delimiter char (Very first char is delimiter char) followed by message ending with delimiter

#### **Command Mode**

## <span id="page-16-0"></span>**bcm-shell module**

bcm-shell module <module> <quoted-cmd>

#### **Syntax Description**

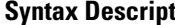

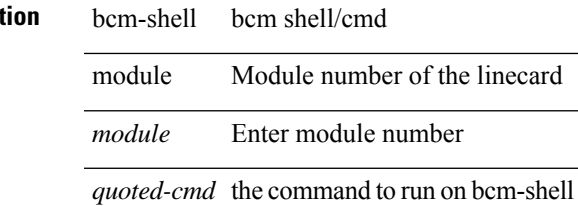

**Command Mode**

• /exec

## <span id="page-17-0"></span>**bcm-shell module**

bcm-shell module <module>

#### **Syntax Description**

**Syntax Description** bcm-shell bcm shell/cmd

module Module number of the linecard

*module* Enter module number

#### **Command Mode**

• /exec

### <span id="page-18-0"></span>**beacon**

I

[no] beacon

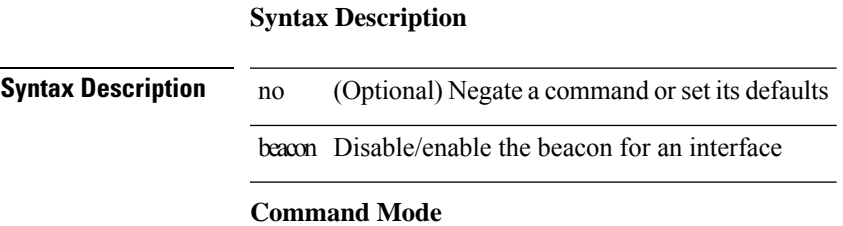

• /exec/configure/if-ethernet-all /exec/configure/if-eth-base

# <span id="page-19-0"></span>**begin exclude include end**

| { begin | exclude | include | end } [ -i | -x ] + <expr> [ next <num> | prev <num> ] +

#### **Syntax Description**

#### **Syntax Description**

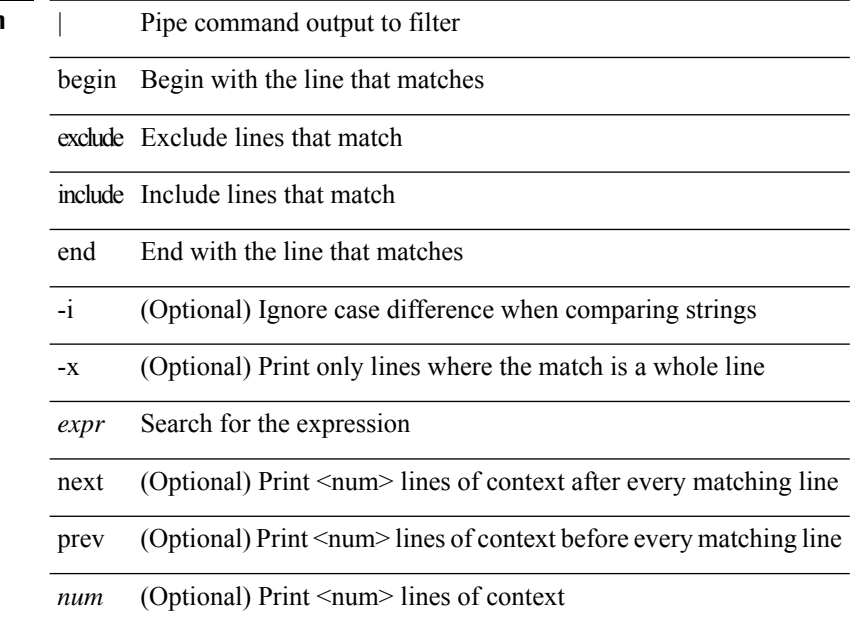

#### **Command Mode**

• /output

# <span id="page-20-0"></span>**bestpath**

 $\overline{\phantom{a}}$ 

[no] bestpath { always-compare-med | med { missing-as-worst | non-deterministic | confed } | compare-routerid | compare-neighborid | cost-community ignore | as-path multipath-relax }

#### **Syntax Description**

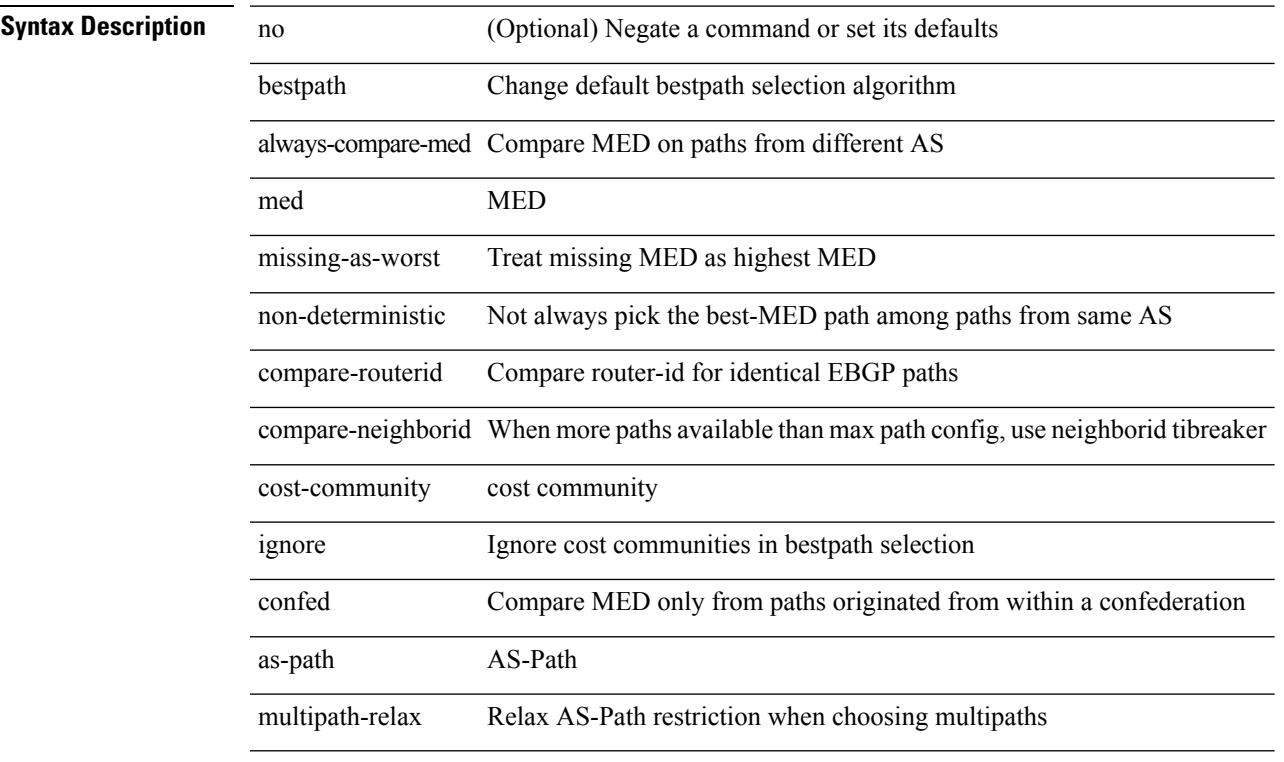

#### **Command Mode**

• /exec/configure/router-bgp/vrf-cmds

### <span id="page-21-0"></span>**bestpath all**

[no] bestpath { all-paths-ecmp }

#### **Syntax Description**

**Syntax Description** no (Optional) Negate a command or set its defaults bestpath Change default bestpath selection algorithm all-paths-ecmp Treat all paths as ECMP during bestpath calculation

#### **Command Mode**

• /exec/configure/router-bgp/router-bgp-af

# <span id="page-22-0"></span>**bfd-app session auto-expiry timeout**

bfd-app session auto-expiry { timeout <millis> | now }

#### **Syntax Description**

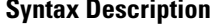

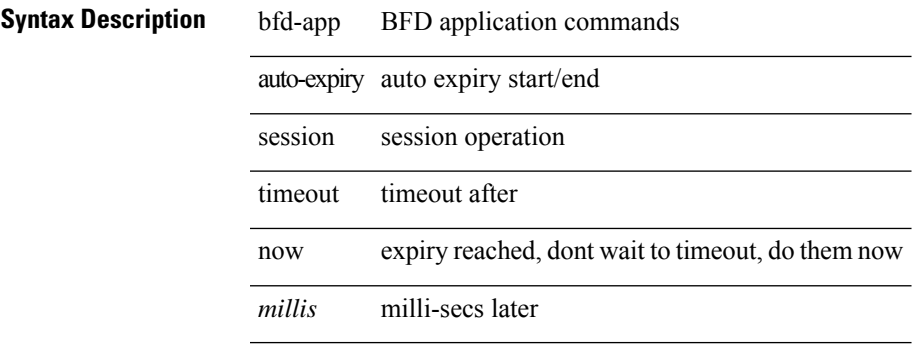

#### **Command Mode**

# <span id="page-23-0"></span>**bfd-app session remove**

bfd-app session remove { all | intf <intf\_id> | iod <iod\_id> }

#### **Syntax Description**

**Syntax Description** bfd-app BFD application commands

session session operation

remove Remove sessions

all Remove all sessions

intf Remove all sessions on interface

*intf\_id* Interface Id

iod interface iod

*iod\_id* Interface iod in hex

#### **Command Mode**

# <span id="page-24-0"></span>**bfd-app session src-ip dest intf**

[no] bfd-app session src-ip { <src\_ip> dest-ip <dest\_ip> | <src\_ipv6> dest-ip <dest\_ipv6> } { intf <intf\_id>  $|$  iod  $\leq$ iod\_id $\geq$  }

#### **Syntax Description**

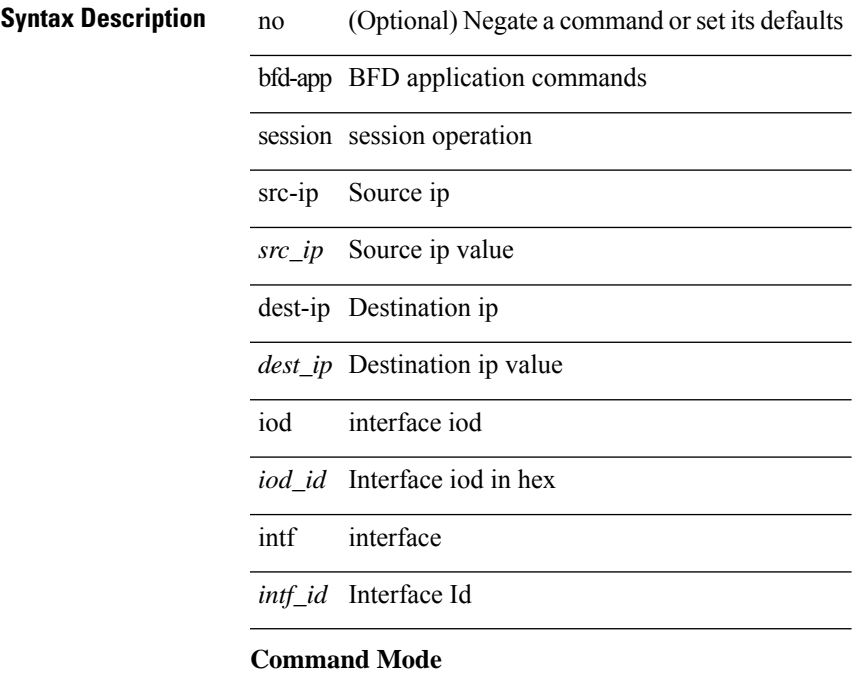

# <span id="page-25-0"></span>**bfd-neighbor**

[no] bfd-neighbor <remote-peer-ip> <inner-dest-ip> <inner-dest-mac>

#### **Syntax Description**

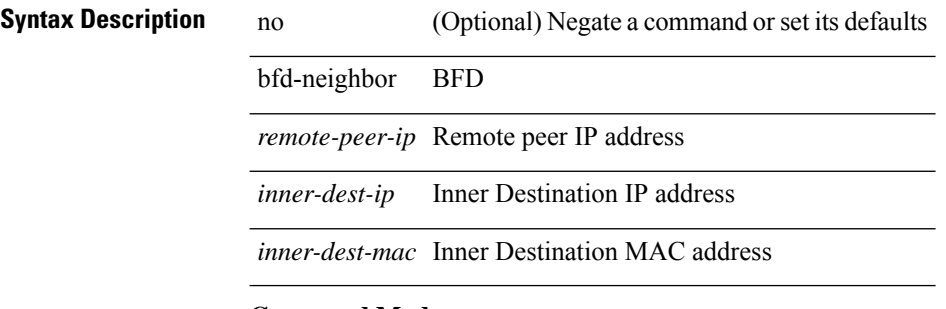

#### **Command Mode**

• /exec/configure/if-nve

### <span id="page-26-0"></span>[no] bfd **Syntax Description Syntax Description** no (Optional) Negate a command or set its defaults bfd Enable BFD on all OSPF interfaces **Command Mode**

• /exec/configure/router-ospf /exec/configure/router-ospf/vrf

 $\mathbf I$ 

# <span id="page-27-0"></span>**bfd**

### [no] bfd

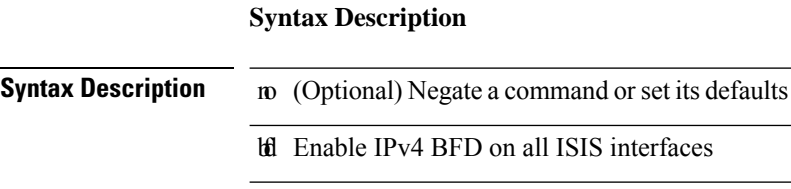

#### **Command Mode**

• /exec/configure/router-isis/router-isis-af-ipv6

 $\mathbf{l}$ 

<span id="page-28-0"></span>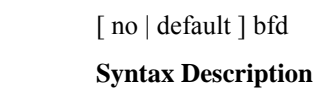

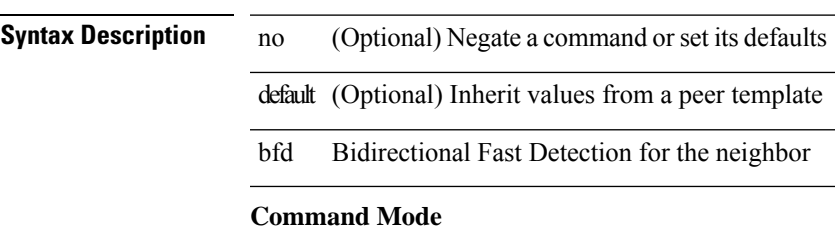

• /exec/configure/router-bgp/router-bgp-neighbor-sess

<span id="page-29-0"></span>**bfd**

[no] bfd [ ipv4 | ipv6 ]

### **Syntax Description Syntax Description** no (Optional) Negate a command or set its defaults bfd BFD commands ipv4 (Optional) ipv4 sessions ipv6 (Optional) ipv6 sessions

#### **Command Mode**

• /exec/configure/if-ma /exec/configure/if-vlan /exec/configure/if-ma-p2p

### <span id="page-30-0"></span>[no] bfd **Syntax Description Syntax Description** no (Optional) Negate a command or set its defaults bfd Enable BFD on all OSPF interfaces **Command Mode**

• /exec/configure/router-ospf3 /exec/configure/router-ospf3/vrf

I

# <span id="page-31-0"></span>**bfd**

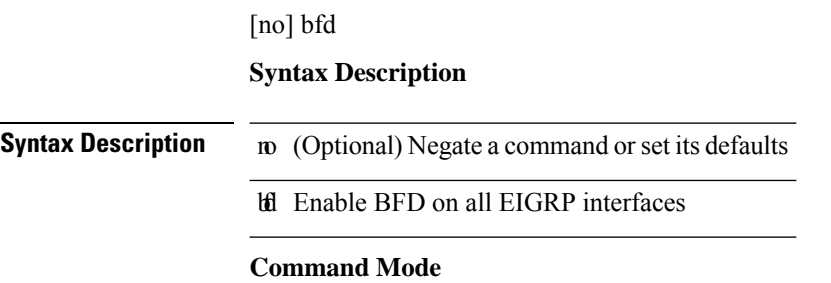

• /exec/configure/router-eigrp /exec/configure/router-eigrp/router-eigrp-vrf /exec/configure/router-eigrp/router-eigrp-af-common

# <span id="page-32-0"></span>**bfd authentication key-id key**

bfd [ { ipv4 | ipv6 } ] authentication <auth\_name> key-id <key\_id\_val> { key <key\_val> | hex-key <h\_key\_val> } | no bfd [ { ipv4 | ipv6 } ] authentication

#### **Syntax Description**

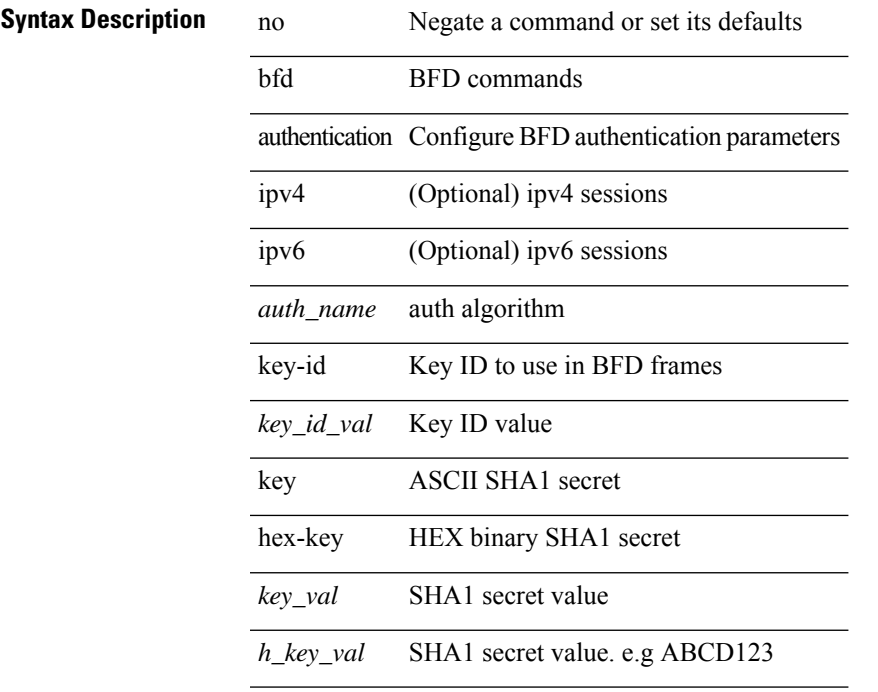

#### **Command Mode**

• /exec/configure/if-ma /exec/configure/if-vlan /exec/configure/if-ma-p2p

## <span id="page-33-0"></span>**bfd echo-interface**

 $\overline{\phantom{a}}$ 

L.

L.

[no] bfd echo-interface <ifindex>

#### **Syntax Description**

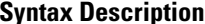

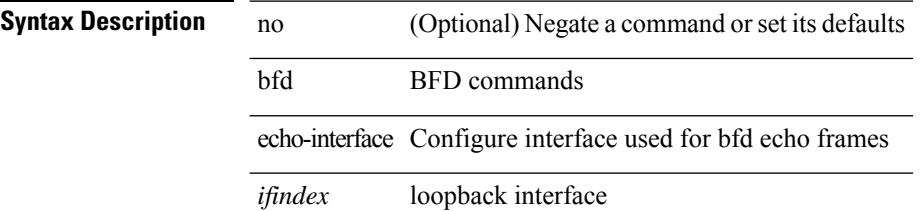

#### **Command Mode**

# <span id="page-34-0"></span>**bfd echo-rx-interval**

bfd [ ipv4 | ipv6 ] echo-rx-interval <intv> | no bfd [ ipv4 | ipv6 ] echo-rx-interval

#### **Syntax Description**

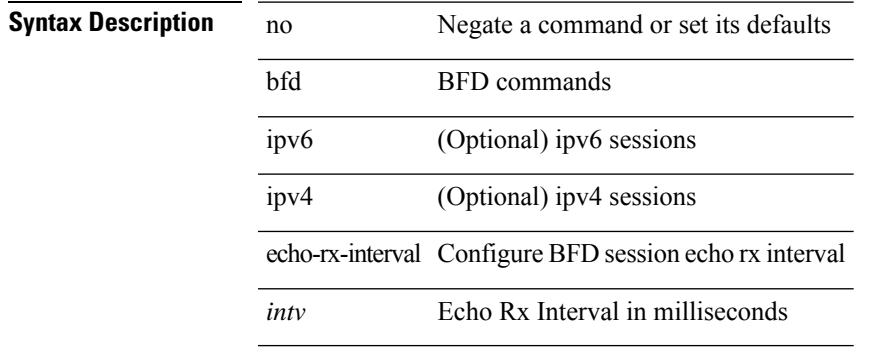

#### **Command Mode**

• /exec/configure /exec/configure/if-ma /exec/configure/if-ma-p2p

# <span id="page-35-0"></span>**bfd echo**

[no] bfd [ { ipv4 | ipv6 } ] echo

#### **Syntax Description**

- **Syntax Description** no (Optional) Negate a command or set its defaults bfd BFD commands
	- echo Configure Echo function for all addressfamilies
	- ipv4 (Optional) ipv4 sessions
	- ipv6 (Optional) ipv6 sessions

#### **Command Mode**

• /exec/configure/if-ma /exec/configure/if-vlan /exec/configure/if-ma-p2p
$\overline{\phantom{a}}$ 

### **bfd interval**

[no] bfd [ ipv4 | ipv6 ] interval [ <min\_tx\_mills> min\_rx <min\_rx\_mills> multiplier <int\_mult> ] **Syntax Description**

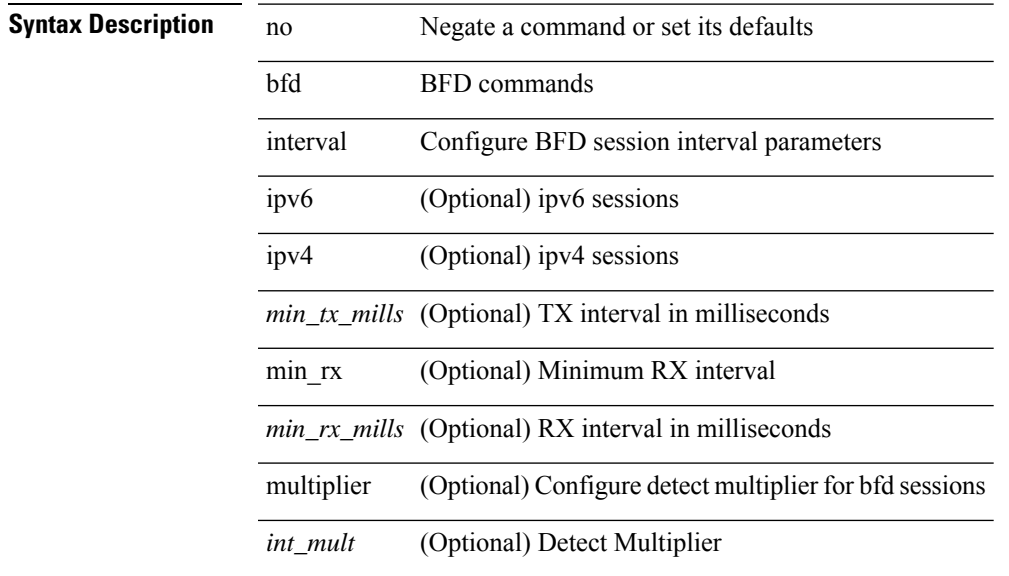

### **Command Mode**

## **bfd interval**

[no] bfd [ ipv4 | ipv6 ] interval [ <min\_tx\_mills> min\_rx <min\_rx\_mills> multiplier <int\_mult> ] **Syntax Description**

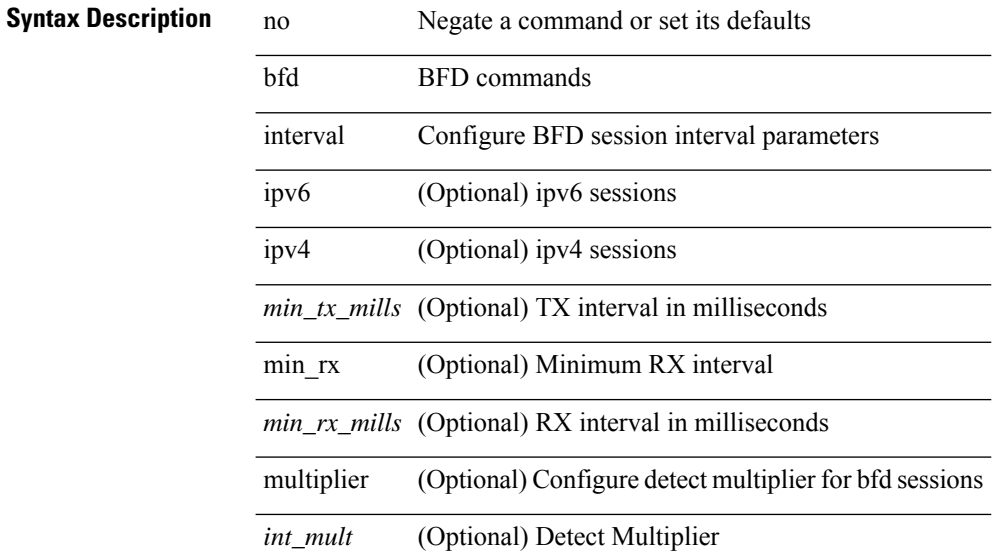

### **Command Mode**

# **bfd interval min\_rx multiplier**

bfd [ ipv6 | ipv4 ] interval <min\_tx\_mills> min\_rx <min\_rx\_mills> multiplier <int\_mult>

#### **Syntax Description**

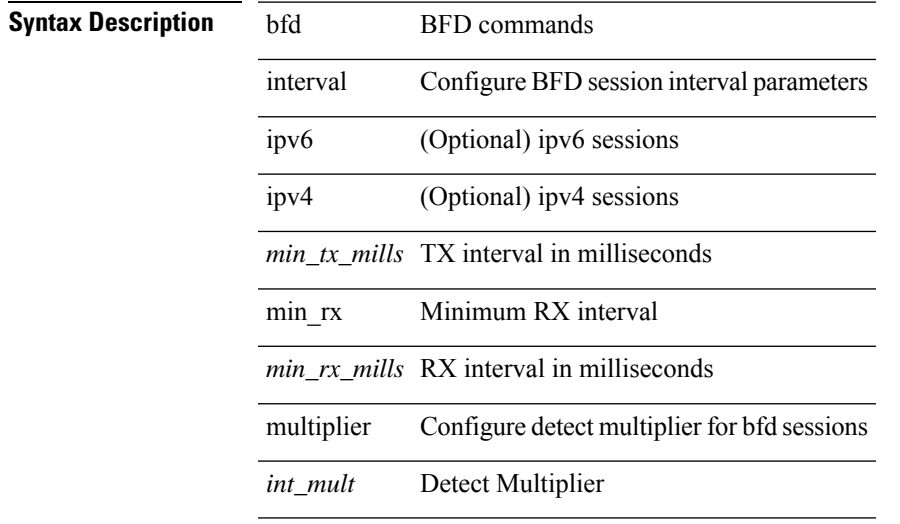

#### **Command Mode**

# **bfd interval min\_rx multiplier**

bfd [ ipv6 | ipv4 ] interval <min\_tx\_mills> min\_rx <min\_rx\_mills> multiplier <int\_mult>

#### **Syntax Description**

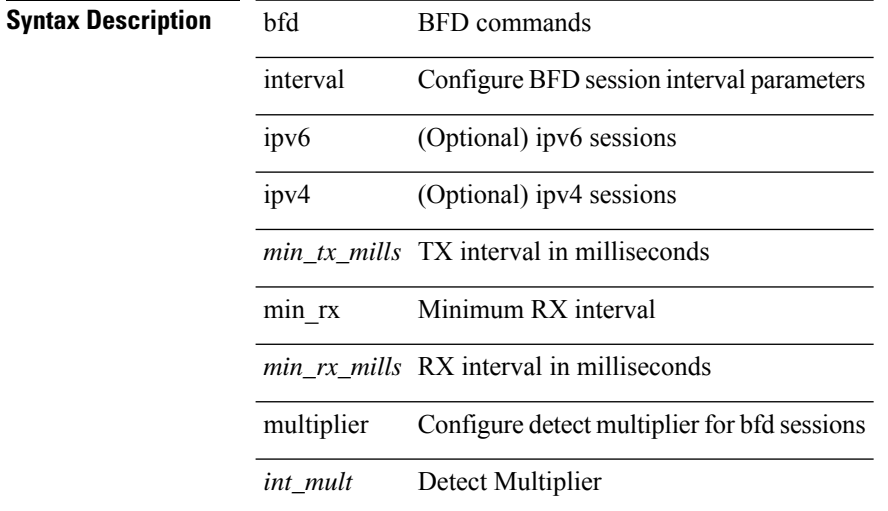

#### **Command Mode**

# **bfd move-session target**

bfd move-session target <target\_mod> [ <discr> ]

#### **Syntax Description**

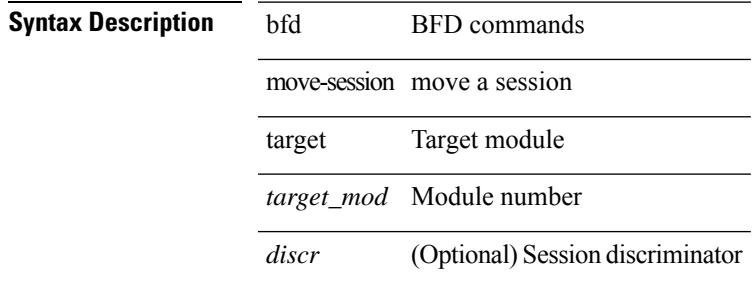

#### **Command Mode**

## **bfd neighbor src-ip dest**

[no] bfd neighbor src-ip  $\{\leq$ src\_ip> dest-ip  $\leq$ dest\_ip>  $|\leq$ src\_ipv6> dest-ip  $\leq$ dest\_ipv6>  $\}$ 

#### **Syntax Description**

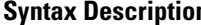

**n** no (Optional) Negate a command or set its defaults

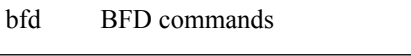

neighbor BFD neighbor configuration commands(simulate client)

src-ip Source ip

*src\_ip* Source ip value

dest-ip Destination ip

*dest\_ip* Destination ip value

#### **Command Mode**

# **bfd optimize subinterface**

[no] bfd [ ipv4 ] optimize subinterface

### **Syntax Description**

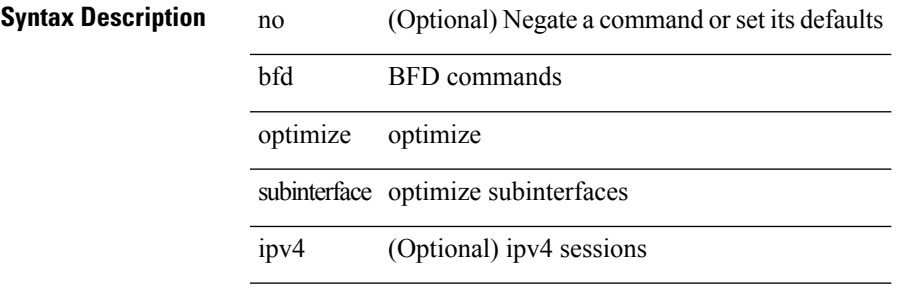

#### **Command Mode**

# **bfd per-link**

[no] bfd [ { ipv4 | ipv6 } ] per-link

### **Syntax Description**

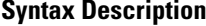

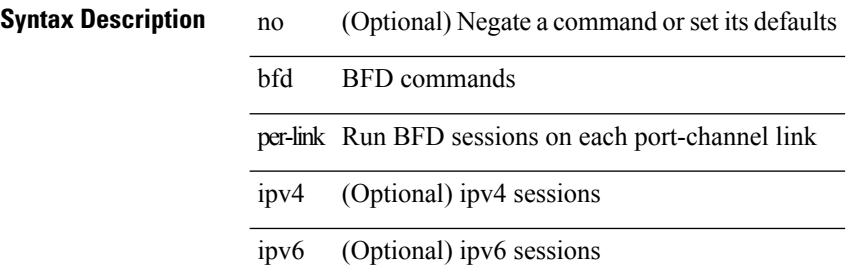

#### **Command Mode**

• /exec/configure/if-eth-port-channel /exec/configure/if-port-channel-sub /exec/configure/if-eth-port-channel-p2p

# **bfd session-store remove client**

bfd session-store remove <hex\_disc> client <int\_cl>

#### **Syntax Description**

### **Syntax Description** bfd BFD commands

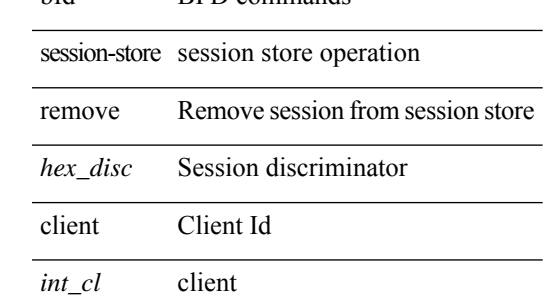

#### **Command Mode**

# **bfd session-store source-ip dest-ip intf client**

bfd session-store source-ip <src\_ip> dest-ip <dest\_ip> intf <intf\_id> client <int\_cl>

#### **Syntax Description**

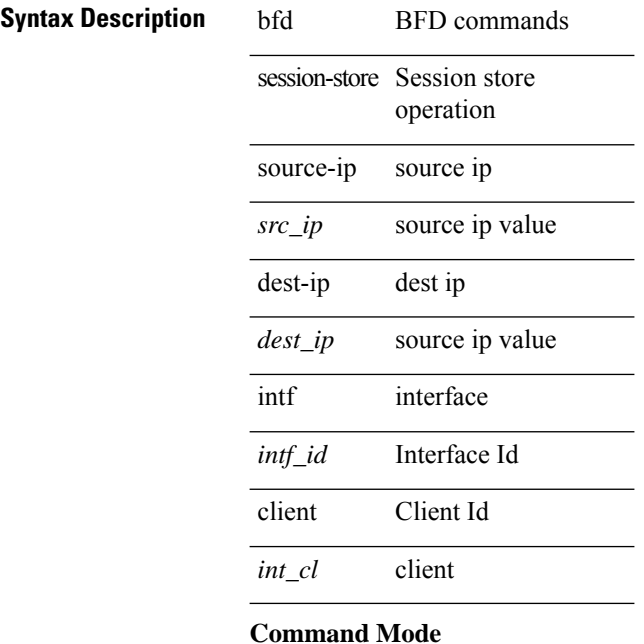

# **bfd session state state**

bfd session state <hex\_disc> state <state\_up\_down>

### **Syntax Description**

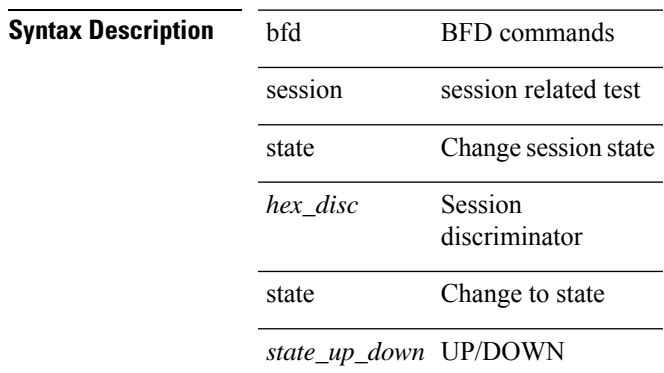

#### **Command Mode**

# **bfd slow-timer**

bfd [ { ipv4 | ipv6 } ] slow-timer <int\_slow\_timer> | no bfd [ { ipv4 | ipv6 } ] slow-timer

### **Syntax Description**

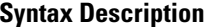

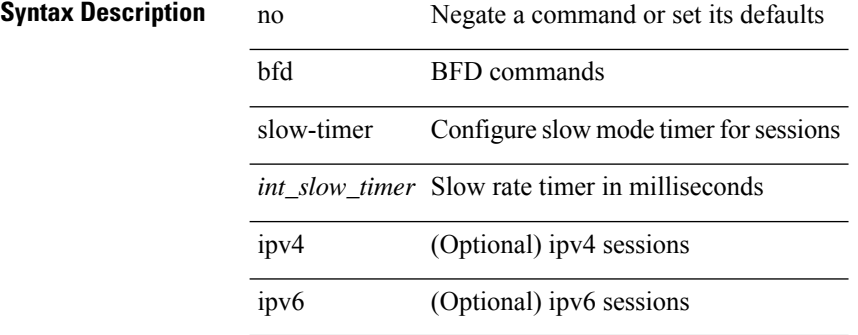

#### **Command Mode**

# **bfd startup-timer bfd startup-timer**

bfd startup-timer <int\_startup\_timer> | [ no ] bfd startup-timer

#### **Syntax Description**

### **Syntax Descripti**

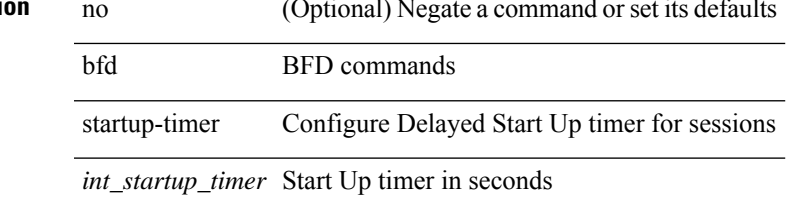

#### **Command Mode**

### **bfd system internal**

[no] bfd system internal { max session histories <sess\_histories\_val> | max lc retry interval <max\_lc\_retry\_val> | max acl retry interval <max\_acl\_retry\_val> | lc retry interval <lc\_retry\_val> | acl retry interval <acl\_retry\_val> | session init retry interval <init\_retry\_val> | move interval <move\_interval> | max lc wait <max\_lc\_wait\_val> | move detect-mult <move\_dm> | neighbor-discovery interval <discovery\_val> | max sessions <max\_sess\_val> | max mts tlvs <tlv\_val> | enable-mts <f2lc\_number\_v> <f3lc\_number\_v> | max mts flush interval <flush\_val> |session expiry <session\_expiry\_val> } | { interval issu <tx\_val> min\_rx <rx\_val> multiplier <multiplier\_val> }

#### **Syntax Description**

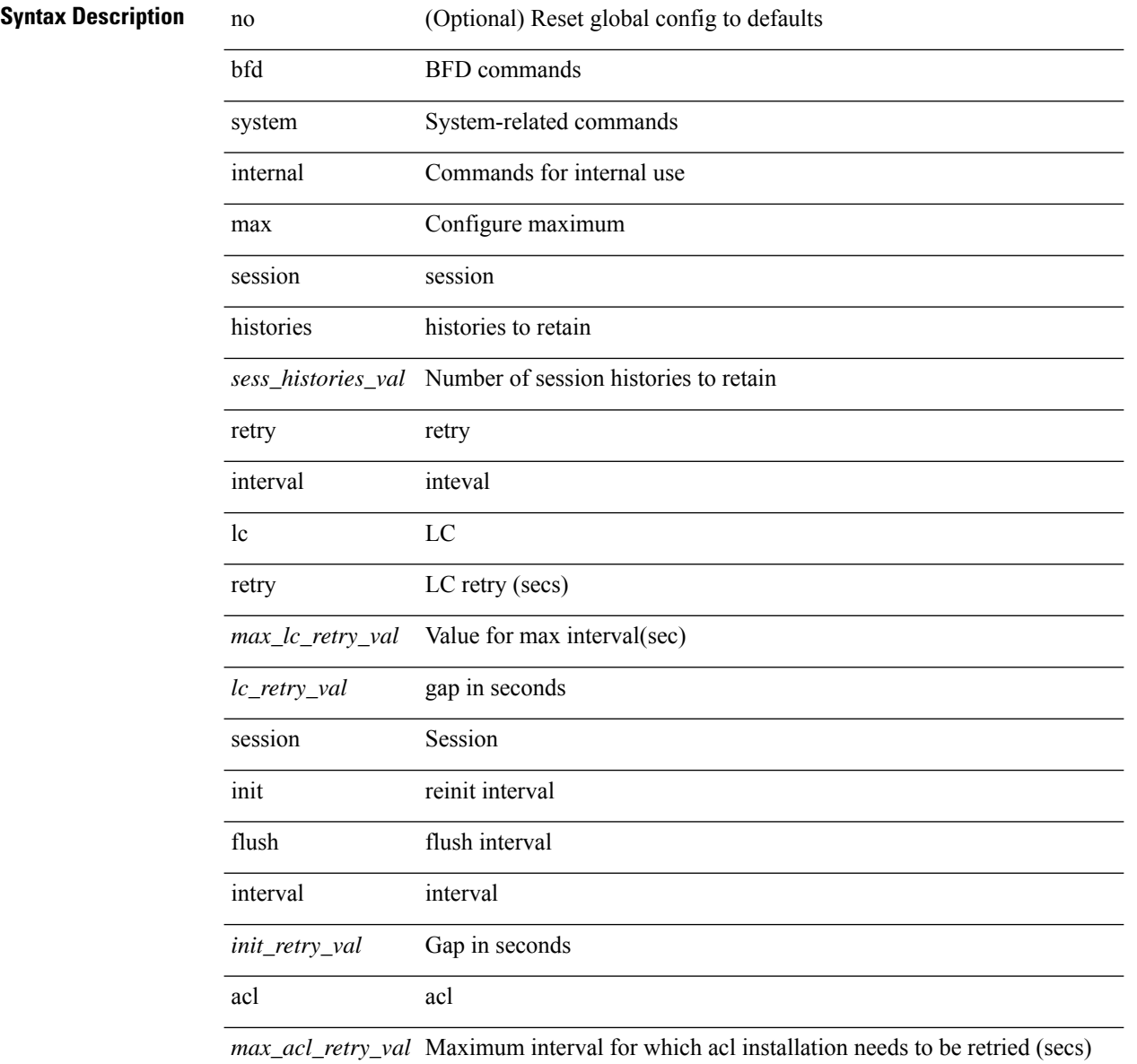

 $\mathbf{l}$ 

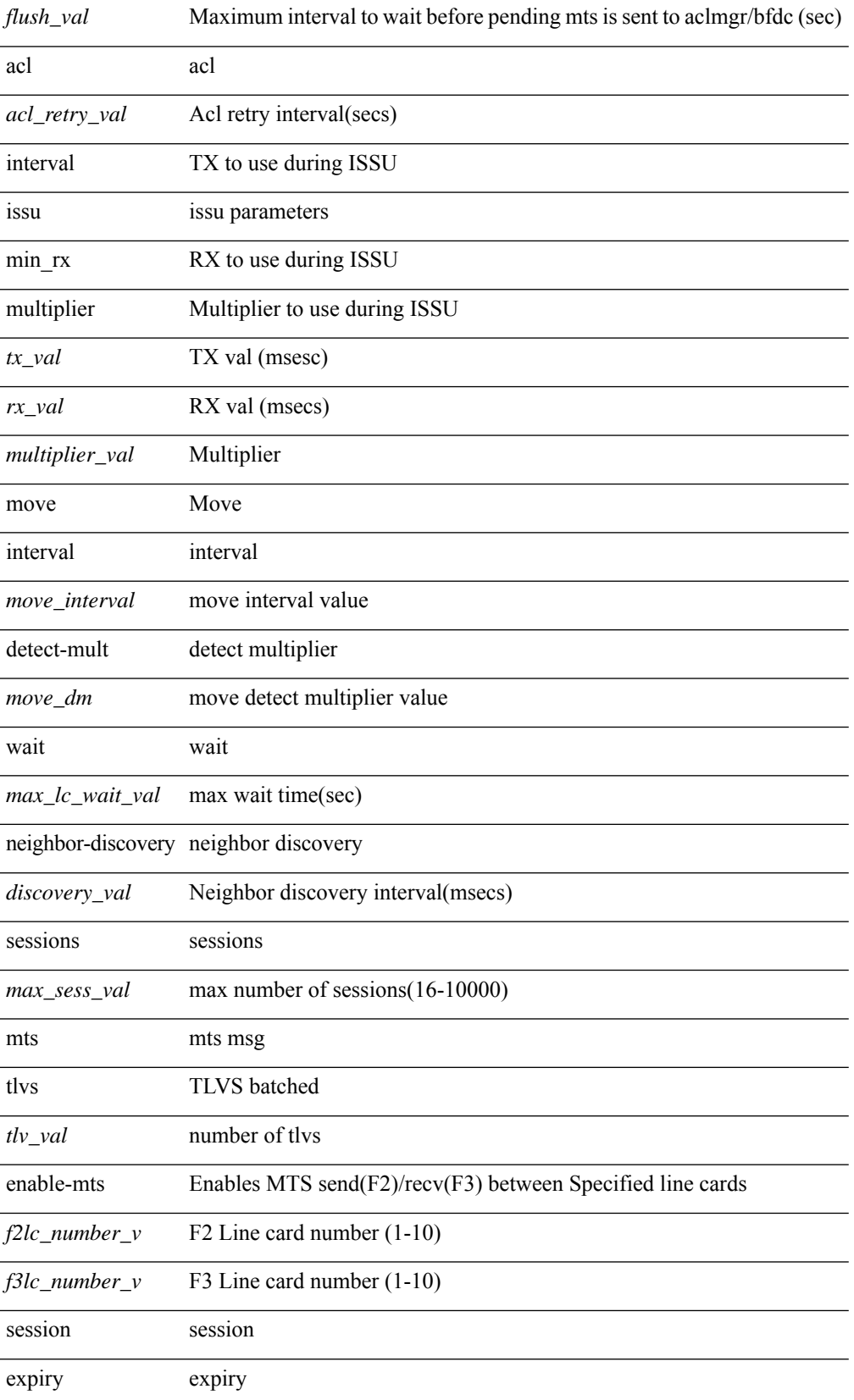

I

*session\_expiry\_val* session expiry sec

#### **Command Mode**

I

# **binary-location**

[no] binary-location <source-uri>

### **Syntax Description**

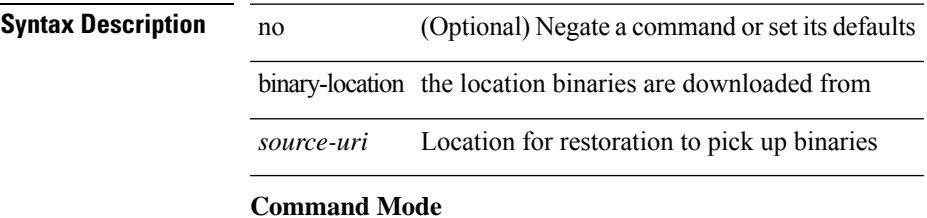

• /exec/configure/personality

# **blink**

[no] blink { module <module> | <s0> <santa-cruz-range> | chassis | powersupply <psnum> | fan <fan\_num> }

### **Syntax Description**

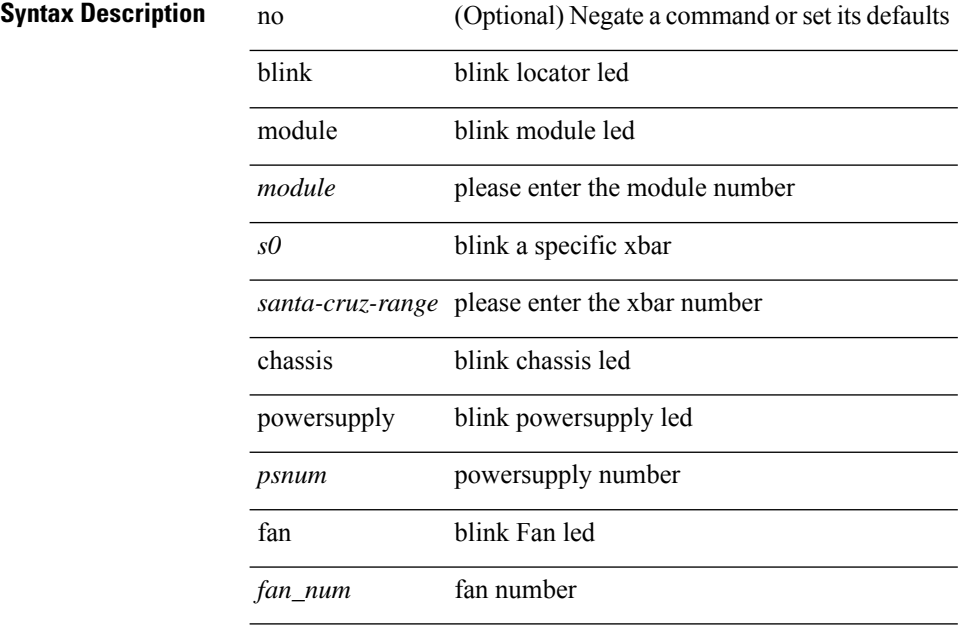

### **Command Mode**

# **bloggerd delete all**

bloggerd delete { all-temporary-binary-log-dumps | all-temporary-binary-show-tech-files }

### **Syntax Description**

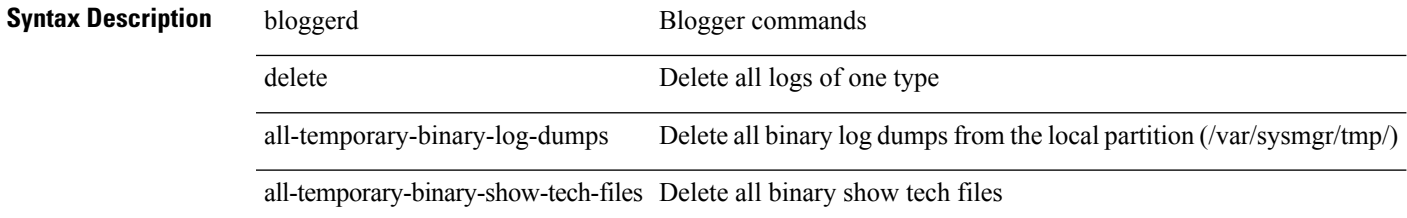

#### **Command Mode**

# **bloggerd live-process-core process pid**

bloggerd live-process-core process <process-name> pid <process-pid>

#### **Syntax Description**

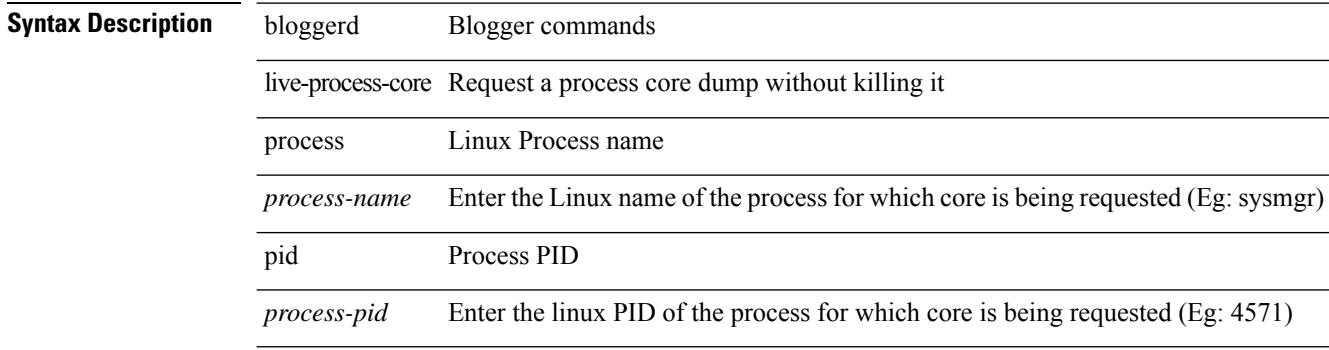

#### **Command Mode**

# **bloggerd live-process-core sap**

bloggerd live-process-core sap <sap>

### **Syntax Description**

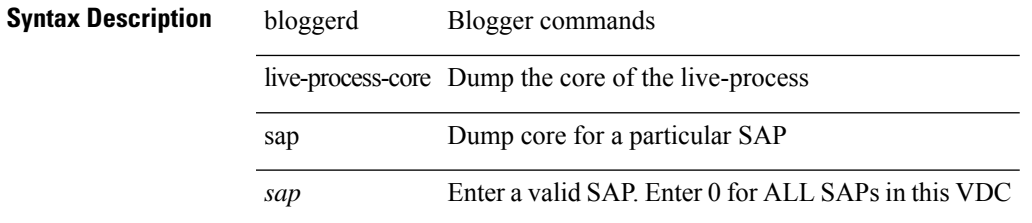

#### **Command Mode**

# **bloggerd log-dump all**

[no] bloggerd log-dump { all | [ module <module> ] sap <sap\_num> [ vdc <new\_id> | vdc-all ] }

### **Syntax Description**

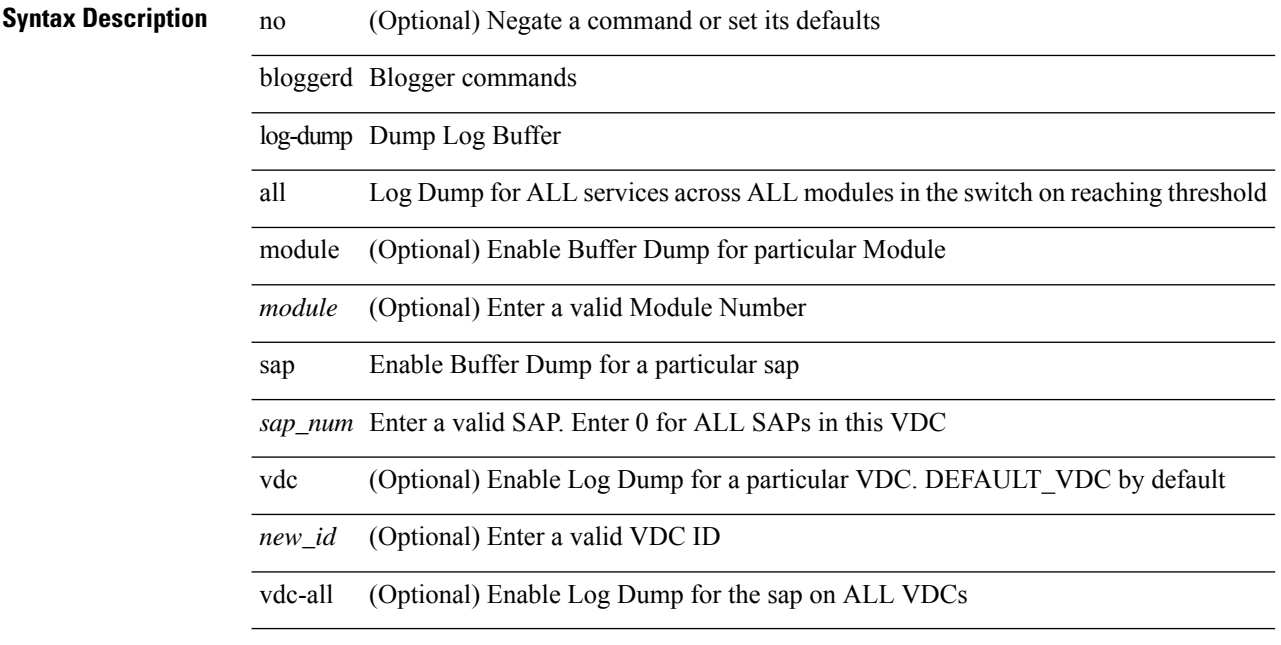

### **Command Mode**

# **bloggerd log-dump once log-buffer sap event-history**

bloggerd log-dump once log-buffer sap <sap> event-history { errors | msgs | { app-specific <uuid> instance <buffer-instance> } }

#### **Syntax Description**

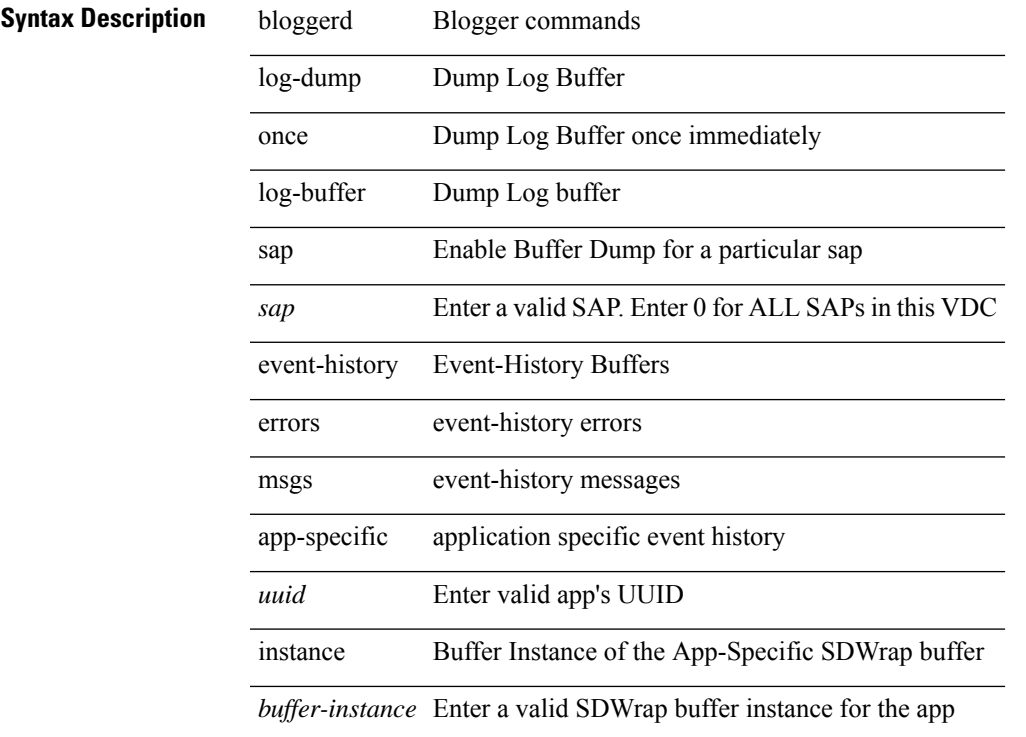

#### **Command Mode**

# **bloggerd log-dump once pss uuid**

bloggerd log-dump once pss uuid <uuid>

### **Syntax Description**

### **Syntax Description** bloggerd Blogger commands

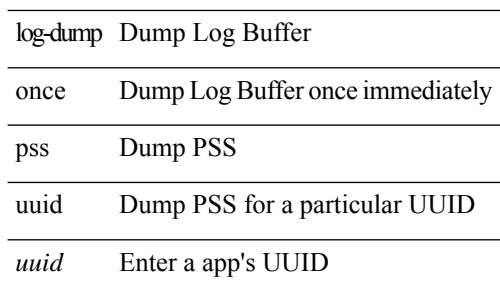

 $\overline{\phantom{a}}$ 

 $\overline{\phantom{a}}$ 

#### **Command Mode**

# **bloggerd log-throttle**

]

[no] bloggerd log-throttle [min-rollover <min-rollover> max-rollover-per-minute <max-rollover-per-minute>

### **Syntax Description**

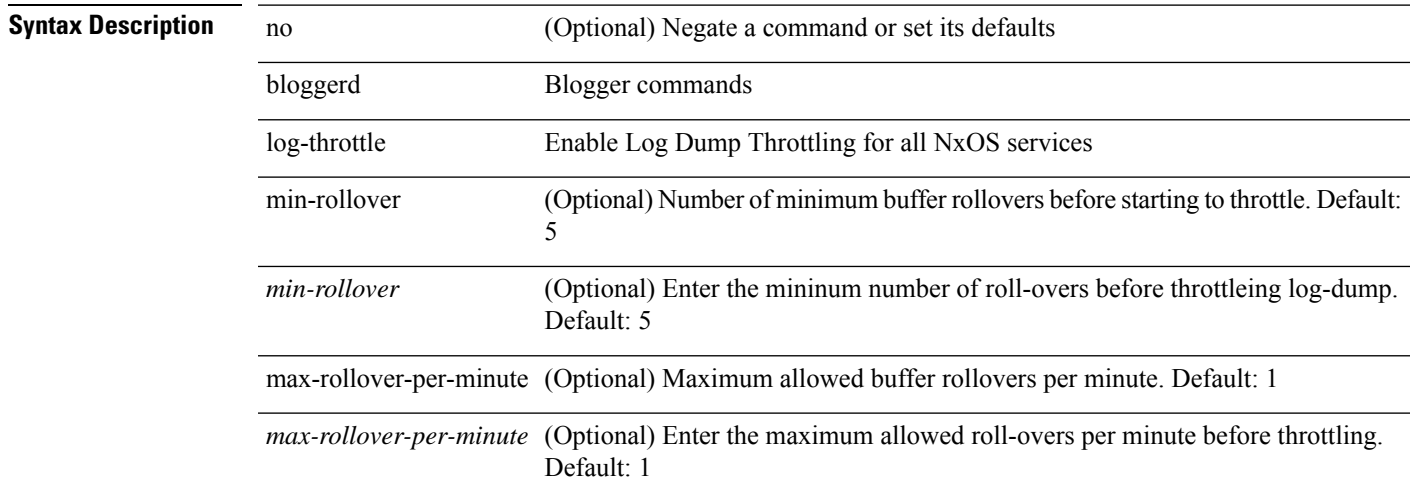

#### **Command Mode**

# **bloggerd log-transfer**

bloggerd log-transfer { <ip-addr> <path> | logflash }

### **Syntax Description**

### **Syntax Description**

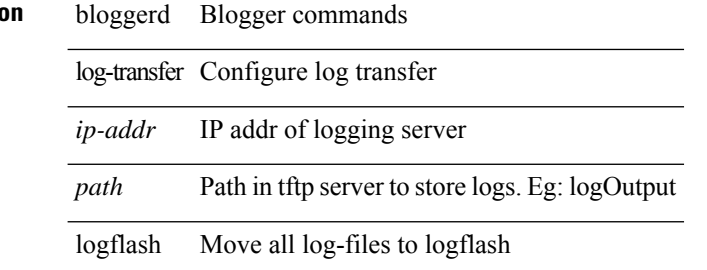

#### **Command Mode**

I

# **bloggerd log-transfer**

[no] bloggerd log-transfer

### **Syntax Description**

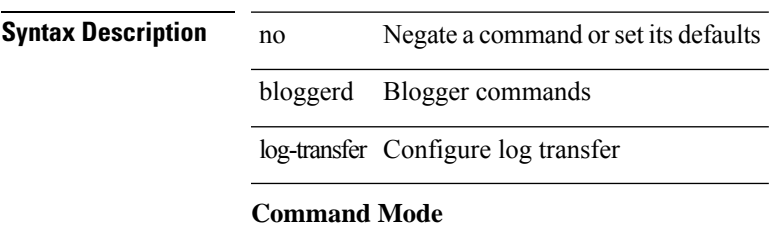

# **bloggerd mleak-check directory1 directory2**

bloggerd mleak-check directory1 <uri0> directory2 <uri1>

### **Syntax Description**

### **Syntax Description**

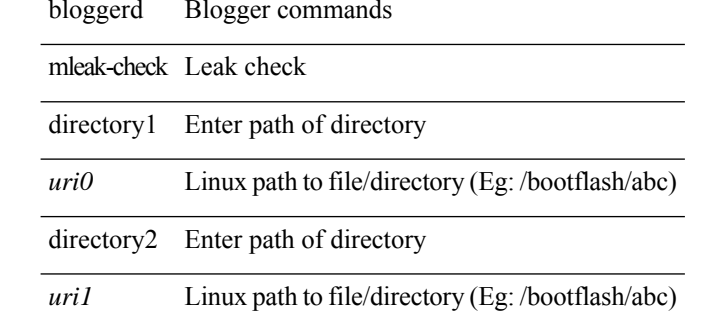

#### **Command Mode**

I

# **bloggerd mleak-dump all**

bloggerd mleak-dump all

 $\overline{\phantom{0}}$ 

 $\overline{\phantom{0}}$ 

### **Syntax Description**

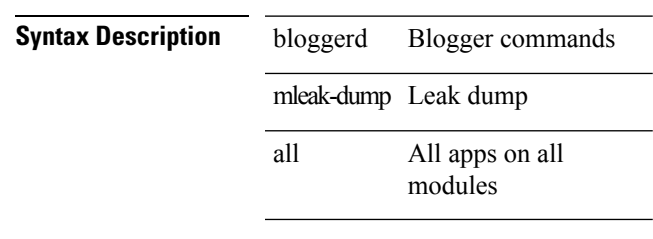

### **Command Mode**

## **bloggerd parse log-buffer file**

bloggerd parse log-buffer { file | directory } <uri0>

#### **Syntax Description**

### **Syntax Description** bloggerd Blogger commands

parse Parse a file

log-buffer Parse buffer log file

directory Enter path of directory

file Enter file name.Please unzip file before parsing!

*uri0* Linux path to file/directory (Eg: /bootflash/abc)

#### **Command Mode**

# **bloggerd parse log-buffer file sap**

bloggerd parse log-buffer file <uri0> sap <sap-num>

### **Syntax Description**

### **Syntax Description**

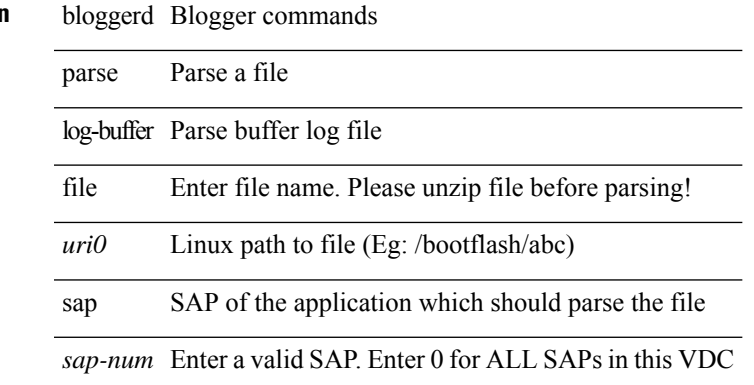

#### **Command Mode**

 $\bullet$  /exec

# **bloggerd parse pss file**

bloggerd parse pss file <uri0>

### **Syntax Description**

**Syntax Description** 

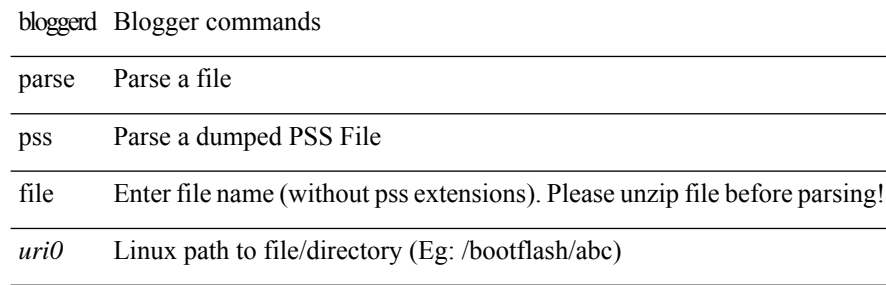

#### **Command Mode**

# **bmp-activate-server**

bmp-activate-server <server-number> | { no | default } bmp-activate-server <server-number>

#### **Syntax Description**

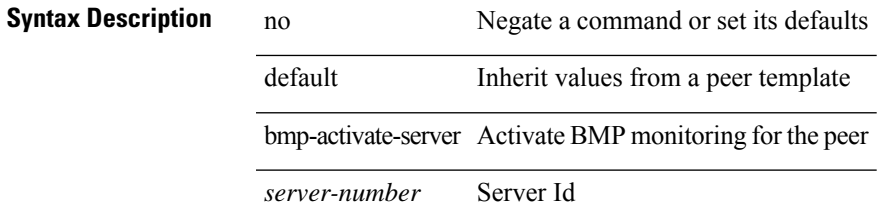

#### **Command Mode**

• /exec/configure/router-bgp/router-bgp-neighbor-sess

# **bmp-server**

[no] bmp-server <server-number>

### **Syntax Description**

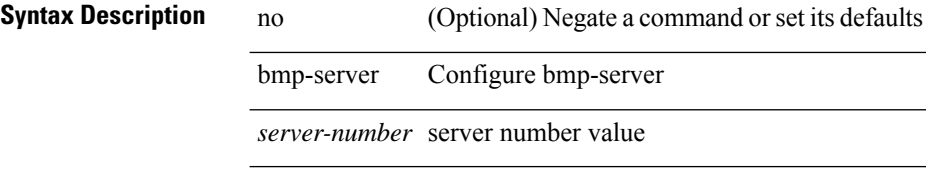

#### **Command Mode**

• /exec/configure/router-bgp

 $\overline{\phantom{a}}$ 

## **boot-install nxos**

{ boot-install nxos <uri0> | no boot-install nxos [ <uri0> ] }

### **Syntax Description**

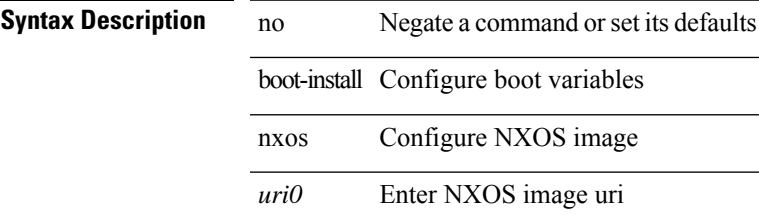

#### **Command Mode**

### **boot-order**

boot-order <new\_id>

**Syntax Description**

**Syntax Description** boot-order The order at which a vdc will boot up. VDCs at the same level will be started parallely *new\_id* The order at which a vdc will boot up. VDCs at the same level will be started parallely **Command Mode**

• /exec/configure/vdc
### **boot**

 $\overline{\phantom{a}}$ 

{ boot <s0> <uri0> [ module [ <module> ] ] | no boot <s0> [ <uri0> [ module [ <module> ] ] ] }

### **Syntax Description**

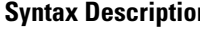

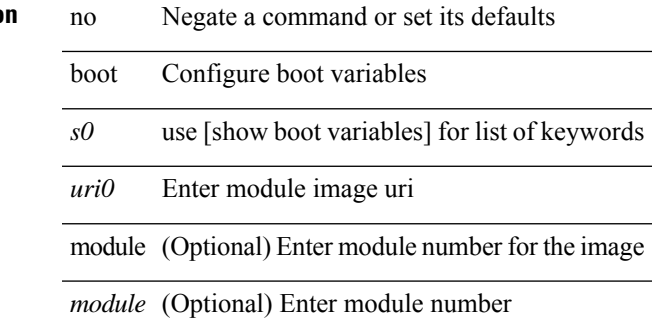

### **Command Mode**

### **boot aci**

 $\{$  boot aci  $\langle \text{uri0>} |$  no boot aci  $[ \langle \text{uri0>} |$ }

### **Syntax Description**

**Syntax Description** no Negate a command or set its defaults

boot Configure boot variables

aci Configure ACI image

*uri0* Enter ACI image uri

### **Command Mode**

I

# **boot auto-copy**

[no] boot auto-copy

**Syntax Description**

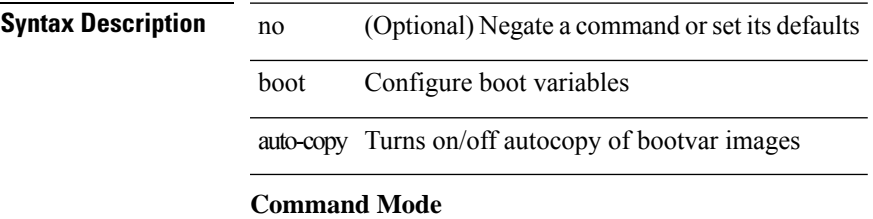

### **boot kickstart**

{ boot kickstart <uri0> | no boot kickstart [ <uri0> ] }

### **Syntax Description**

### **Syntax Description** no Negate a command or set its defaults

boot Configure boot variables

kickstart Configure kickstart image

*uri0* Enter Kickstart image uri

### **Command Mode**

 $\mathbf{l}$ 

# **boot mode lxc**

[no] boot mode lxc

**Syntax Description**

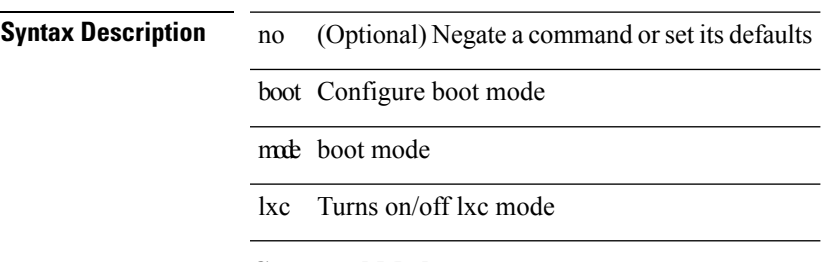

### **Command Mode**

### **boot nxos**

 $\{$  boot nxos  $\langle \text{uri0>} |$  no boot nxos  $[ \langle \text{uri0>} |$   $\rangle$ 

### **Syntax Description**

**Syntax Description** no Negate a command or set its defaults

boot Configure boot variables

nxos Configure NXOS image

*uri0* Enter nxos image uri

### **Command Mode**

### **boot nxos sup-1**

 $\{$  boot nxos  $\langle \text{uri0} \rangle$  sup-1 | no boot nxos  $\langle \text{uri0} \rangle$  sup-1 }

### **Syntax Description**

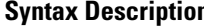

**n** no Negate a command or set its defaults

boot Configure boot variables

nxos Configure NXOS image

*uri0* Enter kickstart image uri

sup-1 Enter sup-1 to configure the 1st sup

#### **Command Mode**

### **boot nxos sup-1 sup-2**

{ boot nxos <uri0> sup-1 sup-2 | no boot nxos <uri0> sup-1 sup-2 }

#### **Syntax Description**

- **Syntax Description** no Negate a command or set its defaults
	- boot Configure boot variables
	- nxos Configure NXOS image
	- *uri0* Enter kickstart image uri
	- sup-1 Enter sup-1 to configure the 1st sup
	- sup-2 Enter sup-2 to configure the 2nd sup

#### **Command Mode**

### **boot nxos sup-2**

{ boot nxos <uri0> sup-2 | no boot nxos <uri0> sup-2 }

### **Syntax Description**

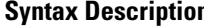

**n** no Negate a command or set its defaults

boot Configure boot variables

nxos Configure NXOS image

*uri0* Enter kickstart image uri

sup-2 Enter sup-2 to configure the 2nd sup

#### **Command Mode**

### **boot order bootflash**

{ boot order bootflash [ pxe ] | no boot order bootflash [ pxe ] }

### **Syntax Description**

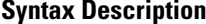

no **Negate a command or set its defaults** 

boot Configure boot variables

order Configure loader fallback order

bootflash Boot from Bootflash

pxe (Optional) Pxe Boot

#### **Command Mode**

# **boot order pxe**

{ boot order pxe [ bootflash ] | no boot order pxe [ bootflash ] }

### **Syntax Description**

### **Syntax Description** no Negate a command or set its defaults

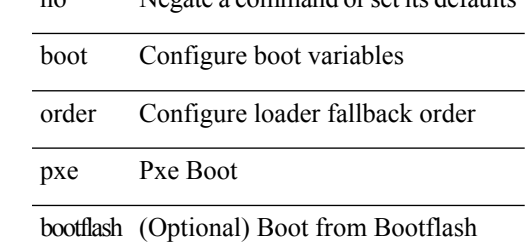

#### **Command Mode**

### **boot system**

{ boot system <uri0> | no boot system [ <uri0> ] }

### **Syntax Description**

**Syntax Description** no Negate a command or set its defaults

boot Configure boot variables

system Configure system image

*uri0* Enter system image uri

### **Command Mode**

 $\mathbf I$ 

# **bootmode boot**

[no] bootmode boot

### **Syntax Description**

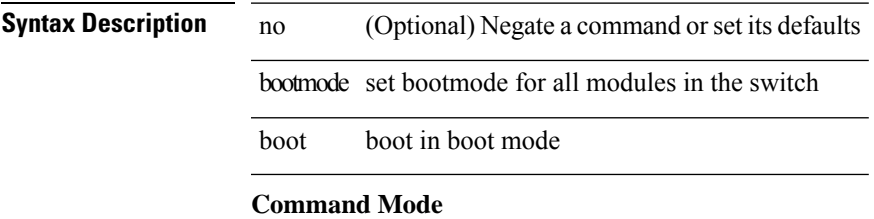

 $\mathbf l$ 

# **bootmode extruntime**

[no] bootmode extruntime

### **Syntax Description**

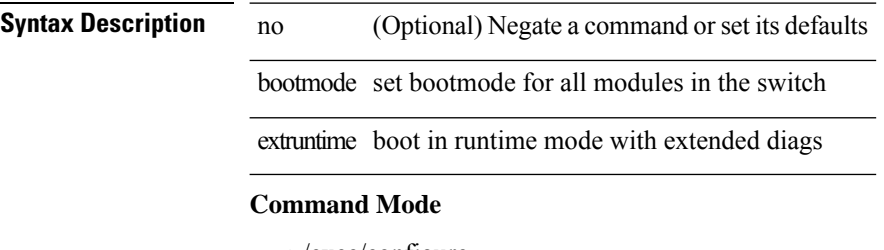

 $\mathbf I$ 

# **bootmode hitless**

[no] bootmode hitless

### **Syntax Description**

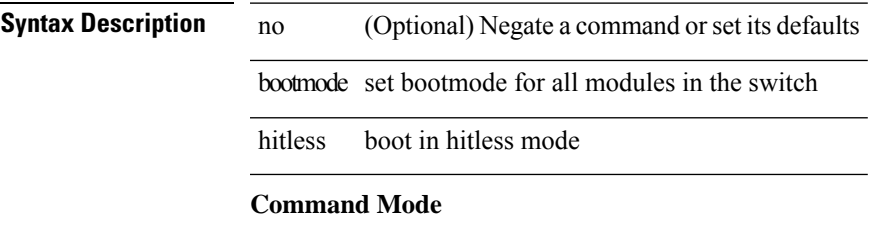

## **bootmode module**

[no] bootmode module <module> { boot | extruntime | hitless | netboot | nodiagruntime | runtime }

### **Syntax Description**

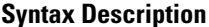

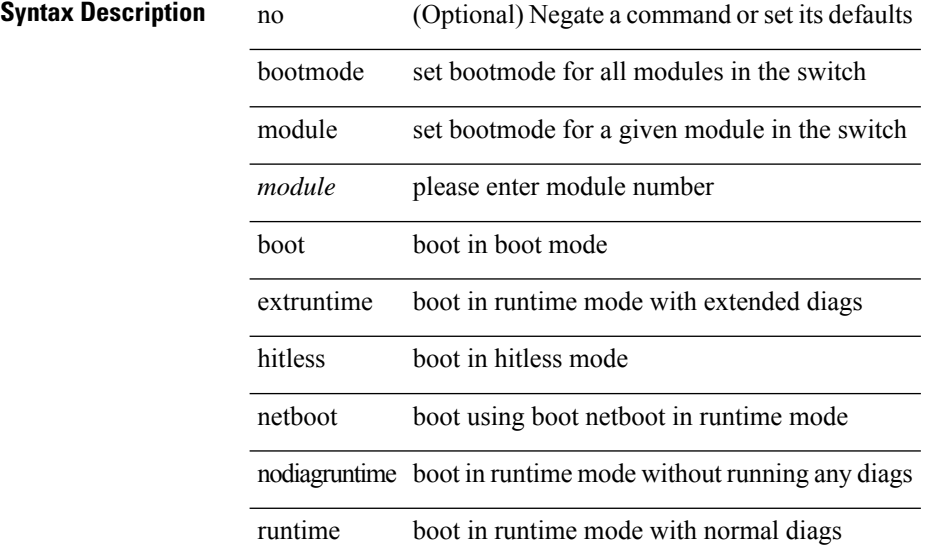

### **Command Mode**

I

# **bootmode nodiagruntime**

[no] bootmode nodiagruntime

### **Syntax Description**

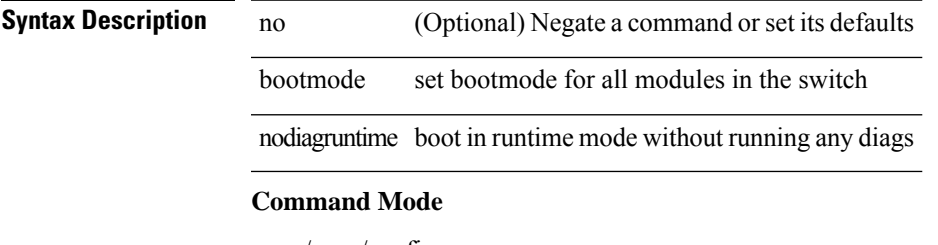

 $\mathbf l$ 

# **bootmode runtime**

[no] bootmode runtime

### **Syntax Description**

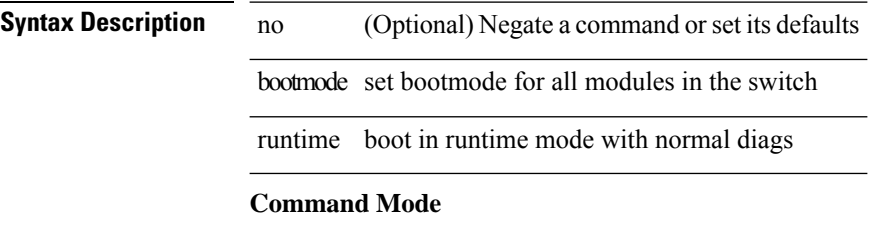

 $\overline{\phantom{a}}$ 

## **buffer-boost**

[no] buffer-boost

**Syntax Description**

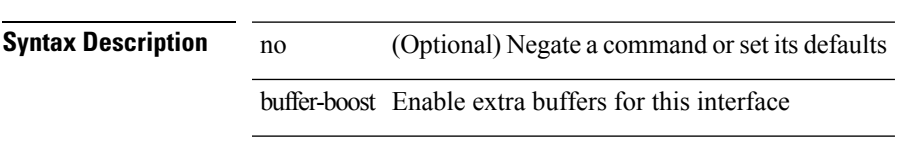

### **Command Mode**

• /exec/configure/if-ethernet-all /exec/configure/if-eth-non-member /exec/configure/if-port-channel

# **buffer-delete**

buffer-delete { <id-range> | <id> | all }

### **Syntax Description**

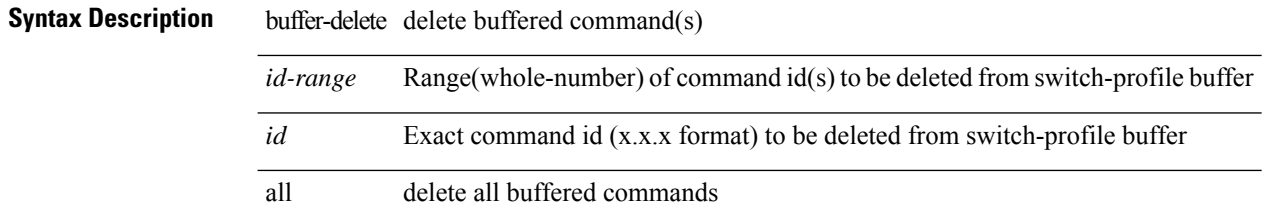

### **Command Mode**

 $\mathbf I$ 

# **buffer-move**

buffer-move <fromid> <toid>

### **Syntax Description**

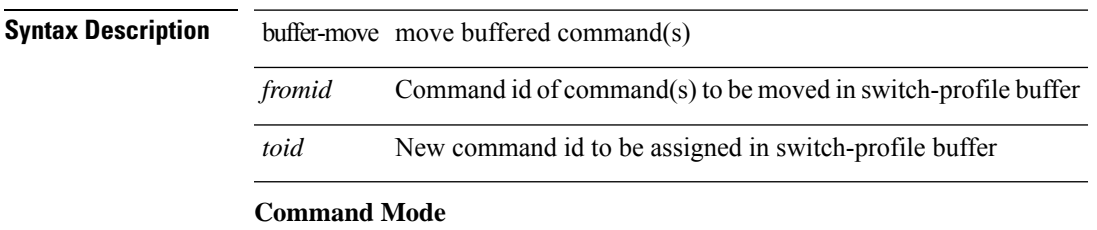

### **burst-detect rise-threshold bytes fall-threshold bytes2**

[no] burst-detect rise-threshold <value-in-bytes> bytes fall-threshold <value-in-bytes> bytes2

#### **Syntax Description**

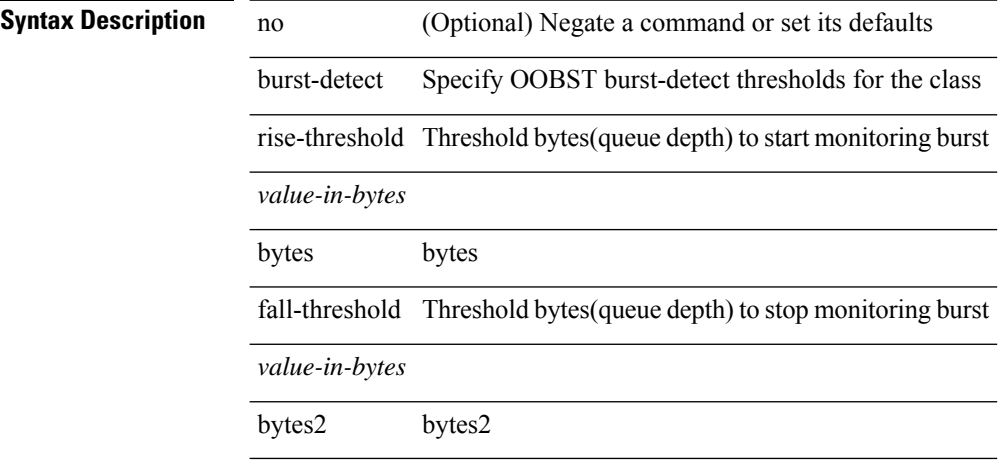

### **Command Mode**

• /exec/configure/policy-map/type/queuing/class